### **BACHELOR OF COMPUTER APPLICATIONS (REVISED)**  00965

# **Term-End Practical Examination**

## **December, 2013**

## **BCSL-057 : WEB PROGRAMMING LAB**

*Time allowed : 1 hour*  $Maximum$  *Maximum Marks : 50* 

- *Note : (i) There is one compulsory question in this paper of 40 marks. Rest 10 marks are for viva-voce.*  (*ii*) You may use any IDE, Web server or Database backend to demonstrate the
	- *Web application.*
- 1. (a) Create two HTML/JSP pages having two common divisions : 15
	-

- $\star$ Header - containing the title "Web Programming"
- $\star$ Menu - containing links to "Home" page and "Data Entry" page.
- The first page, which is also home page; displays the message in the "content" division -

"Welcome to Web Programming"

The second page (Data Entry page) contains a form that asks user information- name, phone, date of joining BCA. The form also contains a SUBMIT button.

All these fields are displayed in the "content" division.

(b) Create a suitable CSS that formats the division such that they are displayed as  $-10$ 

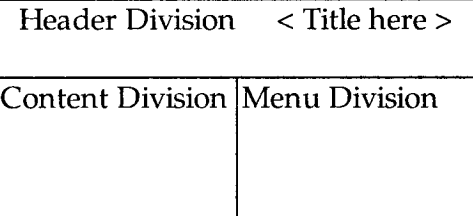

The text in the Header Division is right aligned, green in colour and 22 pt in size. The text of Menu Division is Red in colour. The background colour of all the three divisions must be different. You should design a single CSS file for all the Web pages.

(c) Create a jsp file that processes the data entered in the form created by you. On 15 pressing the SUBMIT button on the form, this jsp file should display data entered by you in the form. The data should be displayed as.

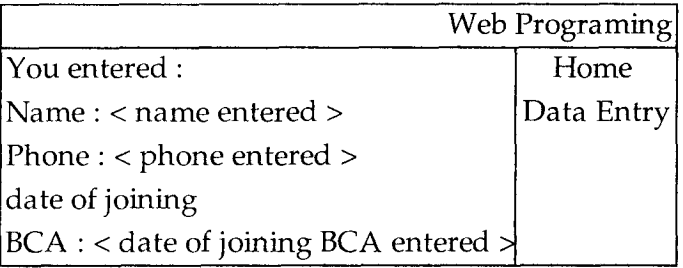

 $\mathcal{L}$